# **Pratique • Astuces webmesters**

## Calques et positionnement relatif

Voici quelques exemples des possibilités graphiques réalisées avec les CSS

#### Exemple de blocs imbriqués simples

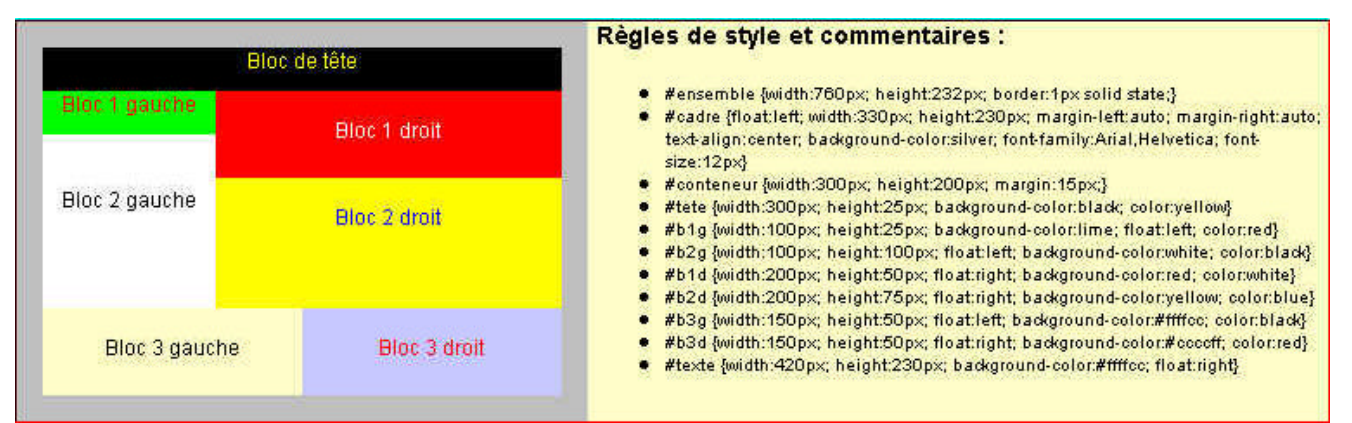

Selon les recommandations du W3C, dans cet exemple, il faut ajouter à chacun des sélecteurs la propriété/valeur « position : relative »

#### Exemple de blocs imbriqués comportant une bordure

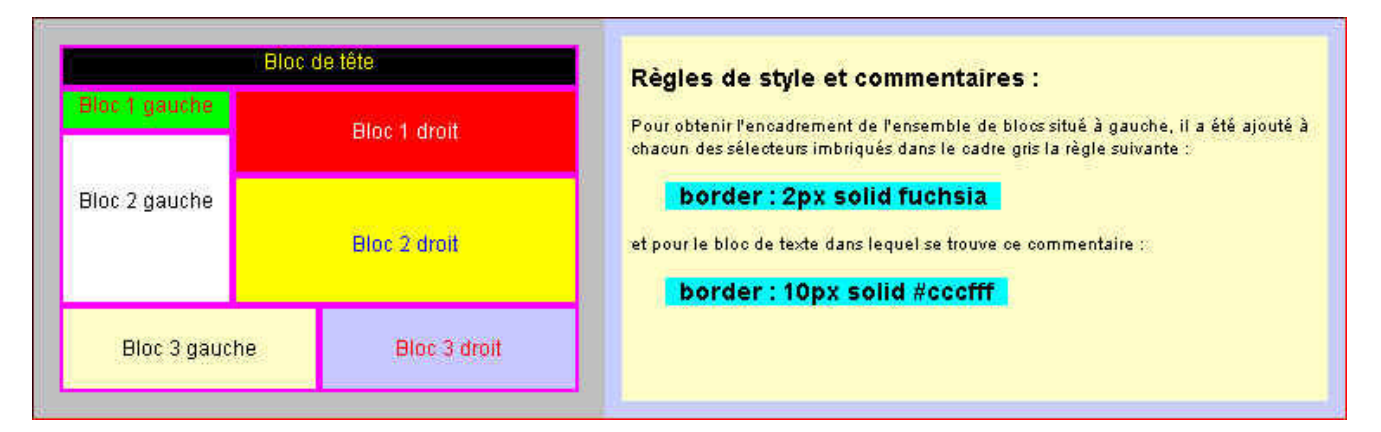

#### Exemple de blocs imbriqués contenant des objets

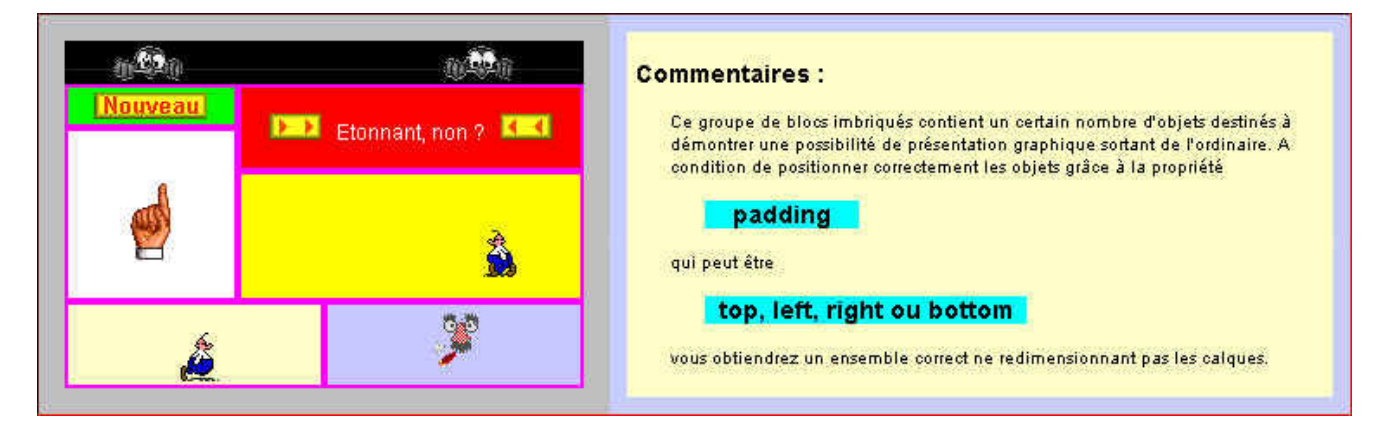

## **Pratique • Astuces webmesters**

### Calques et positionnement relatif

### Enfin : Mozilla (futur Netscape) et Internet Explorer sont d'accord !

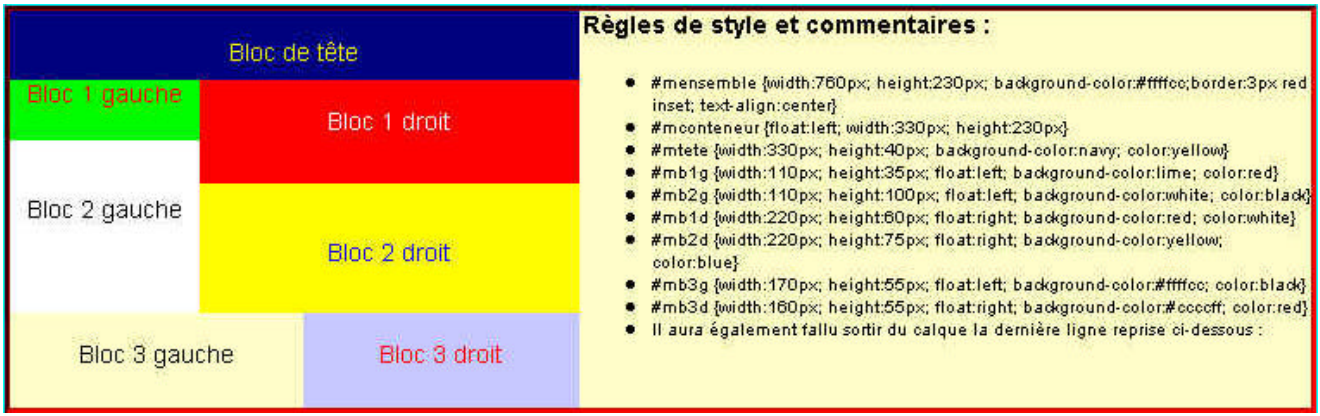

#mtexte {width:420px; height:230px; float:right; background-color:#ffffcc; font-size:10px; font-family:Arial,Verdana ; text-align:left}

... faute de quoi, le cadre comportant le texte aurait été automatiquement redimensionné en hauteur par le navigateur.

Essayez à votre tour avec d'autres dimensions : ce sera un excellent exercice pour vous permettre de vérifier si vous avez bien suivi les exposés précédents.

Le problème est que, malgré tous vos efforts et dans l'état actuel des navigateurs, vous n'obtiendrez pas un résultat aussi parfait que les 3 premiers : il y aura inévitablement des différences d'alignement ... Alors, à vous de choisir : être "compatible" avec 95 % des butineurs ou vous contenter d'être parfait pour près de 80 % d'entre eux.

Mais ... à quoi peut bien servir ce genre de fantaisie, diront certains.

La réponse tient en deux mot : pages dynamiques. Comment : en installant (par exemple) un ensemble de calques imbriqués (pourquoi pas aux dimensions d'un écran complet !?) comportant une série de liens dont le survol peut produire un "rollover" déporté affichant un texte en surimpression, ou le remplacement d'un calque par un autre, etc... Un petit script pour réaliser ces évènements et le tour est joué. En fait, il y a parfois loin de la théorie à la pratique ...